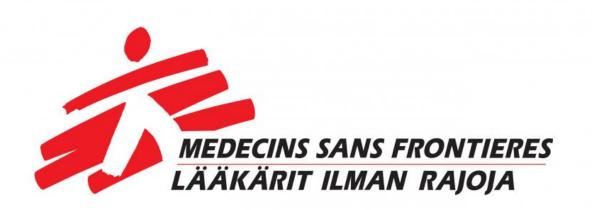

# Toimintakertomus ja tilinpäätös 31. joulukuuta 2021

Lääkärit Ilman Rajoja ry Médecins Sans Frontières (MSF) Finland

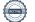

#### Lääkärit Ilman Rajoja ry

Kumpulantie 5, 5. kerros

00520 Helsinki

#### SISÄLLYSLUETTELO

|                                                                  | Sivu        |
|------------------------------------------------------------------|-------------|
| Luettelo käytetyistä kirjanpitokirjoista ja tositteiden lajeista | 2           |
| Toimintakertomus                                                 | 3–8         |
| Tase                                                             | 9           |
| Tuloslaskelma                                                    | 10          |
| Liitetiedot<br>Hallituksen allekirjoitukset                      | 11–12<br>13 |

#### Luettelo käytetyistä kirjanpitokirjoista ja tositteiden lajeista sekä tieto niiden säilytystavoista

### Kirjanpitokirjat

Päivä- ja pääkirja Tuloslaskelma ja tase Tilinpäätös

#### Tositteiden lajit

Pankkitositteet Ostolaskut Taloushallintojärjestelmä Taloushallintojärjestelmä Sidottu

Sähköinen Taloushallintojärjestelmä

## 1. Lääkärit Ilman Rajoja -järjestön peruskirja ja periaatteet

Lääkärit Ilman Rajoja (Médecins Sans Frontières, MSF) on yksityinen kansainvälinen järjestö. Se koostuu pääasiassa lääkäreistä ja terveysalan työntekijöistä ja on avoinna muillekin ammateille, jotka voivat auttaa järjestön tavoitteiden saavuttamisessa. Kaikki järjestön jäsenet sitoutuvat kunnioittamaan seuraavia periaatteita;

- MSF auttaa hädässä olevaa väestöä, luonnon ja ihmisten aiheuttamien katastrofien uhreja sekä aseellisten konfliktien uhreja sukupuoleen, etniseen taustaan, uskontoon, uskomuksiin tai poliittiseen vakaumukseen katsomatta;
- MSF noudattaa toiminnassaan yleismaailmallisen lääketieteen etiikan mukaista puolueettomuutta ja oikeutta humanitaariseen apuun sekä vaatii toiminnalleen täydellisen ja rajoittamattoman esteettömyyden;
- Jäsenet sitoutuvat kunnioittamaan ammatillisia eettisiä sääntöjä ja pysymään täysin riippumattomina poliittista, taloudellisista ja uskonnollisista vaikuttajista;
- Jäsenet ymmärtävät vapaaehtoistyöhön liittyvät riskit ja vaarat eivätkä vaadi itselleen tai nimeämilleen henkilöille muuta korvausta kuin sen, jonka järjestö voi heille mahdollisesti tarjota.

## 2. Kriisien vuosi: Afganistan, Haiti, COVID-19, Etiopia

Kun Afganistanin islamilainen emiraatti, Taleban, otti vallan Afganistanissa viime kesänä, koko maailma pidätti hengitystään. Mitä siitä seuraisi ihmisille, jotka olivat kärsineet jo niin paljon kaikkien sodan ja köyhyyden leimaamien vuosien aikana? MSF:n toiminnan tulevaisuus maassa oli epävarma. Haasteista huolimatta onnistuimme kuitenkin jatkamaan työtämme: tälläkin kertaa maassa 40 vuoden aikana rakentamamme kontaktiverkosto osoittautui kestäväksi. Riippumattomuutemme ja puolueettomuutemme ansiosta pystyimme jatkamaan pääasiassa traumapotilaiden mutta myös aliravittujen lasten, raskauskomplikaatioista kärsivien naisten sekä tuberkuloosi- ja covid-19-potilaiden hoitoa.

Humanitaarisena sairaanhoitojärjestönä emme koskaan ota kantaa aseellisiin selkkauksiin, mutta olemme havainneet, että voimme siitä huolimatta joutua hyökkäyksen kohteeksi. Kesäkuussa kolme kollegaamme murhattiin Tigrayn alueella Etiopiassa. Emme unohda heitä koskaan. Tästä huolimatta emme voineet sulkea silmiämme ihmisten valtavalta kärsimykseltä. Vaikean valinnan edessä päätimme jatkaa ponnistelujamme sen eteen, että työmme Tigrayssa voi jatkua. Murhat eivät kuitenkaan olleet ainoa haasteemme Etiopiassa: Etiopian viranomaiset pysäyttivät osan toiminnastamme maassa kolmeksi kuukaudeksi.

Vuotta leimasi väistämättä covid-19-pandemia. Olemme toimineet maissa, joissa resurssit eivät ole olleet riittäviä, ja olemme jatkuvasti korostaneet, kuinka tärkeää covid-19-rokotteiden tasapuolinen maailmanlaajuinen saatavuus on. Olemme jatkaneet työskentelyä useissa maailman suurimmissa humanitaarisissa kriiseissä, mukaan lukien Jemen, Kongon demokraattinen tasavalta, Etelä-Sudan ja Keski-Afrikan tasavalta. Palasimme Välimerelle etsintä- ja pelastustyöhön ja pelastimme vuoden aikana satoja ihmisiä hukkumiselta. Vaadimme yhä hallituksia ottamaan vastuun etsintä- ja pelastustoiminnasta.

Avustustyöntekijämme antoivat humanitaarista apua pakolaisille ja siirtolaisille myös muualla maailmassa, esimerkiksi Puolassa, Valko-Venäjällä ja Bangladeshin rohingya-väestön keskuudessa.

Millainen MSF:n tilanne täällä Suomessa oli vuonna 2021? Vaikka pandemia toi paljon haasteita. saavutimme kunnianhimoiset tavoitteemme. Onnistuimme sekä taloudellisissa tavoitteissa että jatkuvassa pyrkimyksessämme turvata työmme tulevaisuus. Ilman kansainvälistä avustustyöntekijöitämme, Suomen toimiston työntekijöitämme, lahjoittajiamme ja muita tukijoitamme tämä ei olisi ollut mahdollista. Lämmin kiitos kaikille!

## 2.1. Lääkärit Ilman Rajoja – Médecins Sans Frontières MSF

Teemme työtä pelastaaksemme ihmishenkiä, lievittääksemme kärsimystä ja palauttaaksemme ihmisille heidän arvokkuutensa. Teemme itsenäisesti omat tilannearviointimme, hallinnoimme projektejamme ilman

välikäsiä ja seuraamme avustustyömme vaikutuksia. Emme vastaanota rahoitusta valtioilta tai muilta osapuolilta, jotka ovat suoraan osallisina MSF:n toiminnan kohteena olevissa konflikteissa. Toimintamme rahoitus on pääasiassa yksityishenkilöiden lahjoitusten varassa. Vuonna 2020 yli 63 000 terveydenhoitoalan ammattilaista, logistiikka-asiantuntijaa ja hallintohenkilöstöön kuuluvaa työntekijää auttoi miljoonia potilaita ympäri maailmaa lähes 90 maassa. Tiimimme avustivat muun muassa yli 306 800 synnytyksessä, ottivat vastaan yli 9,9 miljoonaa potilasta päivystyspoliklinikoilla, antoivat yli miljoona tuhkarokkorokotetta ja hoitivat yli 2,7 miljoonaa malariapotilasta. Vuoden 2021 kansainvälinen toimintakertomus, joka sisältää myös kaikki toimintaa koskevat tiedot, julkaistaan kesän 2022 aikana. MSF:n kansainväliset toimintakertomukset ovat saatavana osoitteessa <u>https://msf.org/.</u>

Lääkärit Ilman Rajoja ry (MSF Finland) on Suomessa rekisteröity yhdistys. Suomen toimisto toimii Ruotsin toimiston alaisuudessa, joka puolestaan kuuluu Brysselin operaatiokeskukseen. Yhdessä olemme osa maailmanlaajuista MSF-liikettä.

## 3. Toimintakertomus 2021

#### Tilikausi 1.1.2021–31.12.2021

Lääkärit Ilman Rajoja -yhdistyksen hallitus, yhdistysrekisterinumero 219.164 ja y-tunnus 2832010-2, antaa seuraavan raportin:

Lääkärit Ilman Rajoja -järjestön tavoitteena Suomessa on inspiroida suomalaisia tukemaan lääketieteellisiä humanitaarisia periaatteitamme ja toimintaamme sekä osallistumaan tähän toimintaan. Viimeiset kolme vuotta ovat olleet erittäin onnistunut alku tälle Suomessa vielä nuorelle, vuonna 2017 perustetulle järjestölle. Vuonna 2021 teetimme ulkopuolisen tahon suorittaman väliarvioinnin strategisista tavoitteistamme, ja johtopäätös oli, että MSF on vakiinnuttanut asemansa Suomessa ja sillä on potentiaalia kasvattaa tukea ja kiinnostusta suomalaisten keskuudessa yhä enemmän. Koska olemme jo suhteellisen vakiintunut järjestö, arvioinnissa suositeltiin, että tarkistaisimme hallintomallimme, jotta voimme varmistaa jatkuvan tuen yhä monimutkaisemmille toiminnoillemme. Siinä suositeltiin myös, että jatkaisimme tietoisuuden lisäämistä MSF:stä ja sen työstä ulkoisesti.

Voimme olla ylpeitä siitä, että olemme erittäin lyhyessä ajassa saaneet kymmeniätuhansia tukijoita ja että humanitaaristen ongelmien ratkaiseminen ja toimintamme innostavat ihmisiä monin eri tavoin. Toisen pandemiavuoden haasteena ovat olleet jatkuvat rajoitukset ja sen myötä fyysisten kohtaamisten vähäisyys niin henkilökuntamme välillä kuin tukijoidemme kanssa.

#### Vuosi 2021 lyhyesti

- Maailmanlaajuisesti tarkasteltuna MSF:n humanitaarinen sairaanhoitotyö jatkui covid-19-pandemian toisena vuonna. Nostimme edelleen rokotteiden saatavuuteen liittyvää epätasa-arvoa esille mediatyön kautta, niin omissa kanavissamme kuin vaikuttamistyöllä.
- Toteutimme väliarvioinnin arvioidaksemme strategiasuunnitelmaamme vuosille 2020–2023. Kaiken kaikkiaan olemme saavuttaneet tai ylittäneet tavoitteemme. Saamistamme suosituksista tärkeimmät liittyivät kehitystyön jatkamiseen: sisäisesti meidän tulee edelleen kehittää organisaatiorakennettamme ja ulkoisesti asemaamme Suomessa.
- Tietoisuuden lisäämiseksi pidimme edelleen humanitaarisia kriisejä esillä ja onnistuimme kasvattamaan medianäkyvyyttämme 45 %.
- Meillä on 24 000 aktiivista lahjoittajaa, jotka jatkavat potilaiden tukemista ympäri maailmaa. Vuonna 2021 tuettiin erityisesti Afganistanin kriisiä.
- Suomalaisia kansainvälisiä avustustyöntekijöitä työskenteli monissa erilaisissa humanitaarisissa kriiseissä: Burundissa, Tšadissa, Etiopiassa, Nigeriassa, Haitilla, Venäjällä, Myanmarissa, Kreikassa ja Jemenissä.

## 3.1. Taloudelliset tiedot

Suomalaisilta yksityishenkilöiltä, yrityksiltä ja säätiöiltä saatuina lahjoituksina toteutuneen varainhankinnan lopullinen tulos oli yhteensä 2 620 625,02 euroa. Suomen osasto sai vuonna 2021 tukea myös Ruotsin toimistolta yhteensä 1 320 000,00 euroa. Kokonaistuotot olivat yhteensä 3 950 625,02 euroa ja kokonaismenot 4 073 444,02 euroa. Vuoden 2020 tuloksista johtuen, humanitaarisen avustustoiminnan tuen kasvattaminen on ollut ensisijainen tavoite, jonka takia tulos on vuonna 2021 alijäämäinen. Varat on siirretty operaatiokeskukselle Brysseliin. Tarkemmat tiedot löytyvät tilinpäätöksestämme.

## 3.2. Viestintä ja vaikuttaminen

MSF:n pitkän aikavälin tavoitteena on olla humanitaarisen sairaanhoitotyön asioissa hyvin toimittajien ja päättäjien mielessä vuonna 2023 sekä vakiinnuttaa MSF:n, sen työn ja humanitaaristen kriisien tunnettuus hyvälle tasolle keskeisten kohderyhmien keskuudessa Suomessa. Vuonna 2021 saavutimme tärkeimmät tavoitteemme ja nousimme kansalaisjärjestöjen joukossa johtavaksi ääneksi keskustelussa, joka koski covid-19-rokotteiden saatavuuteen liittyvää eriarvoisuutta eri maiden välillä.

Mediatyössämme näkyvät monenlaiset humanitaariset kriisit ympäri maailmaa, kuten Talebanin nousu Afganistanissa, Gazan pommitukset, covid-19 ja rokotteiden saatavuuteen liittyvä eriarvoisuus. Saimme huomiota Suomen valtamediassa, kuten Helsingin Sanomissa, Ylellä, MTV:ssä ja Suomen Kuvalehdessä, useissa lääketieteellisissä medioissa, kuten Lääkärilehdessä, ja monissa muissa medioissa. Pidimme Amnestyn kanssa medialle yhteisen virtuaalisen lehdistötilaisuuden, jossa esiteltiin MSF:n raportti Kreikassa olevien potilaidemme terveystilanteesta. Luvuissa mitattuna lähetimme 30 mediavinkkiä ja 12 lehdistötiedotetta. Medianäkyvyytemme kasvoi 45 %, ja yhteensä esiinnyimme vuoden 2021 aikana mediassa 839 kertaa.

Vuonna 2021 sosiaalisen median kanavamme jatkoivat kasvuaan ja saavutimme ja ylitimme suurimman osan tavoitteistamme. Vuoden 2021 aikana tehty panostus Instagram-tiliin tuotti tulosta, sillä vuoden aikana seuraajamäärä kaksinkertaistui. Saavutamme jatkuvasti enemmän yleisöä ensisijaisesti Facebookissa ja Instagramissa. Yksi merkittävimmistä verkkoviestinnän saavutuksista vuonna 2021 oli ensimmäinen vetoomuksemme, joka koski rokotteiden tasapuolista saatavuutta ja TRIPS-sopimuksen poikkeusta tekijänoikeuksiin. Ottaen huomioon, että yleisömme on vielä suhteellisen pieni verrattuna moniin Suomen kansalaisjärjestöihin, yli 11 000 allekirjoitusta on valtava menestys. Yksi menestyksen avaimista oli teknisestä aiheesta kertominen ymmärrettävällä tavalla, mikä kannusti ihmisiä osallistumaan.

Löytääksemme uusia tapoja tavoittaa suurempia yleisöjä teimme podcast-sarjan humanitaarisen työn eettisistä ongelmista. Alustavat tulokset osoittavat, että sisältöämme arvostetaan suuresti, ja voimme käyttää sitä jatkossakin viestinnässä taustamateriaalina, koska materiaali on yleisluontoista eikä vanhene nopeasti.

Vaikuttamisstrategiamme oli yhä valikoiva reagointi kansainväliseltä liikkeeltä tuleviin vaikuttamiseen liittyviin pyyntöihin. Pyrimme vahvistamaan humanitaarisen sairaanhoidon toimijan profiiliamme ja jatkamaan verkostoitumista keskeisten sidosryhmien kanssa. Teimme yhteistyötä merkittävien kansalaisjärjestöjen kuten Amnestyn kanssa Maailman kauppajärjestön (WTO) TRIPS-sopimuksen patenttijoustoon liittyvässä vaikuttamistyössä. Suomi oli vahvasti samalla kannalla kuin EU eli se vastusti poikkeuslupaa. Toteutimme yhteistyöprojektin Haaga-Helia ammattikorkeakoulun journalismin kurssin kanssa.

Korostimme edelleen viestinnässämme monimuotoisuutta, yhdenvertaisuutta ja inklusiivisuutta. Koska viestinnän suunnittelija työskenteli osa-aikaisesti MSF Norjan vammaisten osallistamisprojektissa, myös muut tiimissä saivat syvällisempää tietoa monimuotoisuudesta, yhdenvertaisuudesta ja inklusiivisuudesta.

## 3.3. Tuki avustustyöntekijöiden rekrytointiin Suomessa

Suomen toimisto tukee MSF:n kansainvälisiin humanitaarisiin operaatioihin hakevien Suomessa asuvien ammattilaisten rekrytointia. Vuonna 2021 lähetimme avustustyöntekijöitä yhteensä kymmeneen avustustehtävään. Luku on suurempi kuin vuonna 2020, mutta silti pienempi kuin edellisinä vuosina ennen pandemiaa. Vuonna 2021 Suomesta rekrytoidut kansainväliset avustustyöntekijämme työskentelivät Burundissa, Tšadissa, Etiopiassa, Nigeriassa, Haitilla, Venäjällä, Myanmarissa, Kreikassa ja Jemenissä.

Covid-19-pandemian takia järjestimme vain vähän tilaisuuksia kasvattaaksemme suomalaisten terveydenhuollon ammattilaisten tietoisuutta mahdollisuudesta työskennellä avustustyössä. Lastenlääkäripäivillä pidettiin yksi esitys, ja yhdessä MSF Ruotsin kanssa järjestettiin kaksi infoiltaa. Infoillat olivat avoimia kaikille, jotka ovat kiinnostuneita toimimaan MSF:n kansainvälisessä työssä. Vuonna 2021 saimme yhteensä 20 avustustyöhakemusta, joista viisi hyväksyttiin. Nykyisille kansainvälisille avustustyöntekijöille tarjotaan tukea heidän lähtiessään avustustyöhön ja palatessaan sieltä, mukaan lukien ohjeistusta, palautekeskusteluja ja terveystarkastuksia. Paluun jälkeen heillä on myös mahdollisuus käydä psykologilla Suomessa.

## 3.4. Varainhankinta

Vuosi 2021 oli toimistomme toinen kokonainen varainhankinnan ja kasvun vuosi. Uudet varainhankintatiimin jäsenet aloittivat työnsä. Rekrytoimme kokopäiväisiksi työntekijöiksi säännöllisen lahjoittamisen koordinaattorin, avainasiakasvastaavan ja lahjoittajasitouttamisen asiantuntijan, jotta voimme huolehtia lahjoittajista paremmin ja parantaa lahjoittamiskokemusta.

Käynnistimme vuoden aikana useita varainhankintatoimia, joiden tuloksena meillä on 24 000 aktiivista lahjoittajaa ja 120 yksityistä tahoa, kuten yrityksiä ja säätiöitä, tukemassa MSF:n humanitaarisia tavoitteita. Kuten vuonna 2020, suurin osa tuloista tuli postitse lähetettyjen suorakirjeiden kautta. Säännöllinen lahjoittaminen kasvoi kuitenkin merkittävästi, ja lahjoittaminen verkossa kaksinkertaistui vuodesta 2020.

Teimme kolme integroitua varainhankintavetoomusta: eri kanavien kautta toteutetun hätävetoomuksen kiireellisen sairaanhoidon järjestämiseksi Afganistanissa elo-syyskuussa, minkä tuloksena kerättiin 424 117 euroa. Teimme vetoomuksen MSF:n 50-vuotisjuhlan kunniaksi elokuussa ja käynnistimme monivuotisen *Joulun toivelahja* -joulukampanjan kerätäksemme varoja työhön humanitaarisissa kriiseissä eri puolilla maailmaa.

Jouduimme lykkäämään face-to-face-varainhankintaa covid-19-rajoitusten vuoksi. Haasteista huolimatta onnistuimme toteuttamaan valtakunnallisen varainhankinnan katukampanjan, jossa oli mukana kaksi määräaikaista koordinaattoria ja lähes sata varainhankkijaa. Kampanjan aloituksen lykkääntymisen ja henkilöstön vaihtuvuuteen liittyvien haasteiden vuoksi emme saavuttaneet face-to-face-varainhankinnalle asetettuja tavoitteita. Yhteensä hankimme 2 422 uutta vakituista kuukausilahjoittajaa face-to-face-varainhankinnan, puhelinmarkkinoinnin ja verkon kautta.

Vuonna 2021 saimme kaksi lupausta testamenttilahjoituksesta ja useat lahjoittajat ottivat meihin yhteyttä, koska olivat kiinnostuneita MSF:n huomioimaan toiminnan Yksi testamentissaan. testamenttilahjoituksista saadaan vuonna 2022.

Vuoden aikana kerättyjä varoja on käytetty MSF:n projekteissa ympäri maailman. Suomesta hankittuja varoja on käytetty 36 eri humanitaarisessa operaatiossa.

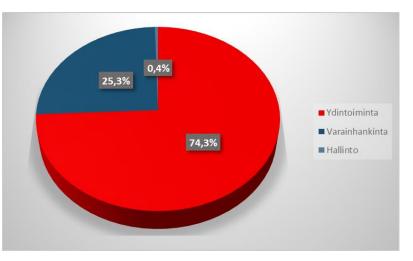

Lääkärit Ilman Rajoja ry:llä oli ja on voimassa oleva rahankeräyslupa RA/2020/1543.

## 3.5. Yhteistyö ja yhteistyökumppanit

Erityisesti haluamme kiittää Tiina ja Antti Herlinin Säätiötä, Helsingin seurakuntien yhteistä kirkkoneuvostoa, Avancea, Koneen 100-vuotissäätiötä, Aiven Oy:tä ja Peikko Groupia merkittävistä lahjoituksista. Useat yksityishenkilöt, jotka haluavat pysyä nimettöminä, tekivät suuria lahjoituksia.

Saimme myös pro bono -tukea muun muassa lainopilliselta yhteistyökumppaniltamme Avance Asianajotoimistolta. Yritys on ollut jo vuosia meille tärkeä yhteistyökumppani. He ovat tarjonneet meille arvokasta asiantuntemustaan ja olleet käytettävissämme aina, kun olemme tarvinneet tukea.

MidPointed tuki meitä kolmessa pro bono -työpajassa auttaakseen meitä kehittämään sisäistä viestintää.

## 3.6. Henkilöstöresurssit ja tukipalvelut

Toimiston henkilöstöresurssit kasvoivat uusien vakituisten tehtävien myötä, joita ovat säännöllisen lahjoittamisen koordinaattori, avainasiakasvastaava ja lahjoittajasitouttamisen asiantuntija. Meillä toimi lyhytaikainen säännöllisen lahjoittamisen assistentti, kaksi varainhankinnan koordinaattoria sekä kaksi harjoittelijaa tukemassa viestintää ja varainhankintaa. Lisäksi Suomen toimistossa työskenteli kaksi MSF Amsterdamin operaatiokeskuksen työntekijää, jotka oli sijoitettu Helsingin toimistoon. Aloitimme face-to-face-varainhankinnan, ja meillä oli lähes sata lyhytaikaista varainhankkijaa kaduilla sekä puhelintyössä kesän ja syksyn kampanjoissa, sekä kaksi vapaaehtoista ammattilaista, jotka tukivat meitä viestinnässä ja varainhankinnassa.

|                |                   |              | 2021  | 2020  |
|----------------|-------------------|--------------|-------|-------|
| Vakituiset teł | ntävät toimistoll | а            | 16    | 13    |
| Kokoaikaisek   | si muutettuna (   | FTE)*        | 20,06 | 12,46 |
| * sisältää     | lyhytaikaisen,    | osa-aikaisen |       |       |
| henkilöstön    |                   |              |       |       |

## 3.7. Yhdistys

MSF:n yhdistysten tarkoitus on antaa jäsenille mahdollisuus osallistua liikkeen hallintoon ja järjestön kehittämiseen. Liittyäkseen Suomen Lääkärit Ilman Rajoja -yhdistykseen potentiaalinen jäsen tarvitsee yhdistyksen hallituksen kutsun ja hyväksynnän. Liittyäkseen Ruotsin MSF Sweden -yhdistykseen jäsenehdokkaan on täytettävä tietyt jäsenyyskriteerit.

Jatkuvan covid-19-pandemian vuoksi emme voineet järjestää MSF-yhteisöiltoja, ja kiinnostus niiden toteuttamiseen virtuaalisesti tuntui olevan suhteellisen vähäistä. Jäsenet voivat osallistua moniin muihin MSFiltoihin, kuten Ruotsin yhdistyksen tai muiden toimistojen järjestämiin. Avustustustyöntekijöistä koostuva tukiryhmä oli mukana arvioinneissa, mutta sen roolia tulee jatkossa selventää.

Suomen Lääkärit Ilman Rajoja -yhdistyksen yleiskokous pidettiin 29. huhtikuuta 2021 verkossa. Yleiskokouksessa valittiin uusi hallitus, hyväksyttiin toimintakertomus ja tilinpäätös sekä tilintarkastajan lausunto ja myönnettiin väistyvälle hallitukselle vastuuvapaus. Kokous päätti jatkaa käytäntöä, jonka mukaan jäsenmaksua ei toistaiseksi kerätä. Yleiskokouksessa vahvistettiin, että Thérèse Haldin-Holmström (Revico Grant Thornton Oy) jatkaa tilintarkastajana myös vuosina 2021 ja 2022.

Hallitus kokoontui vuoden 2021 aikana viisi kertaa.

#### Hallitus 2021–2022

Puheenjohtaja: Oliver Schulz, toiminnanjohtaja, MSF Sweden (Ruotsi) Varapuheenjohtaja: Ida Bah, varainhankintajohtaja, MSF Sweden (Ruotsi) Sihteeri: Frida Lagerholm, viestintäjohtaja, MSF Sweden (Ruotsi) Rahastonhoitaja: Marlène Guillot, tukipalvelupäällikkö, MSF Sweden (Ruotsi) Varsinaiset jäsenet: Anna Sjöblom, humanitaarisen sairaanhoidon neuvonantaja, MSF Sweden (Ruotsi)

*Tilintarkastaja:* Thérèse Haldin-Holmström (Revico Grant Thornton Oy, Suomi)

## 4. Riskienhallinta

Covid-19-pandemia jatkui vuonna 2021, mikä vaikutti toimintaamme, erityisesti katuvarainhankintaan ja tapahtumien järjestämismahdollisuuksiin, mutta onnistuimme jatkamaan työtämme ja saavuttamaan tavoitteemme. Eniten pandemia on näkynyt henkilöstön etätyön kautta, jota on jatkunut nyt kaksi vuotta. Olemme pyrkineet tukemaan työntekijöidemme hyvinvointia ja työkulttuuria ja edistämään siten keskinäistä yhteyttämme. Työnantajakyselyistä saamamme palautteen perusteella voimme olla tyytyväisiä siihen, miten olemme onnistuneet tekemään yhteistyötä tänä aikana.

Sitä mukaa kun kasvamme organisaationa, meidän on varmistettava, että pystymme vakauttamaan toimintaa ja prosesseja. Pyrimme toiminnassamme tehokkuuteen. Vuoden 2022 suunnitelmia varten laadittiin riskienhallintasuunnitelma, ja suurin riskimme on edelleen riittävän taloudellisen ja hallinnollisen tuen varmistaminen kasvavalle varainhankintatoiminnalle. Tämä on vuonna 2022 ensisijainen tavoite, jotta voidaan varmistaa sekä resurssien että tehokkaiden prosessien kehittäminen. Toinen pääriski liittyy kasvavaan toimistotiimiin ja siihen, kuinka pystymme varmistamaan kohtuullisen työmäärän ja selkeät vastuut sekä tekemään samalla töitä yhteisten tavoitteiden eteen ja varmistamaan tarpeen mukaan kriittiset tukitoimet.

## 5. Tuleva kehitys

Kun pandemiarajoituksia vuoden 2022 aikana toivon mukaan puretaan, toivomme voivamme hyödyntää uusia hybridimallin toimintatapoja, joita kehitimme henkilöstön ideoiden pohjalta vuoden 2021 lopulla. Organisaatiomme kasvaa uusien työntekijöiden myötä, ja tavoitteemme on varmistaa tiimeillemme kehittyneempi johtaminen eri tasoilla. Tätä pitäisi tukea myös vuoden 2022 ensimmäiselle puoliskolle suunnitellulla hallinntomallin tarkastuksella.

Organisaationa olemme onnistuneet erittäin hyvin herättämään keskustelua covid-19-rokotteiden tasapuolisesta maailmanlaajuisesta saatavuudesta. Voimme olla tästä ylpeitä ja pitää edelleenkin esillä sitä, kuinka terveydenhuollon saatavuus on yhä heikkoa monissa osissa maailmaa, eikä pelkästään pandemiaan liittyen. Haasteemme on olla mukana myös sellaisia humanitaarisia kriisejä ja ongelmia koskevissa keskusteluissa, jotka eivät pääse otsikoihin. Tavoitteemme ovat korkealla, ja toivomme, että saamme jatkossakin Suomesta lisää tukijoita potilaillemme ja työllemme ympäri maailmaa.

Kiitos tuestasi

Haluamme kiittää merkittäviä lahjoituksia vuonna 2021 tehneitä tukijoitamme

Tiina ja Antti Herlinin Säätiö Koneen 100-vuotissäätiö Helsingin seurakuntien yhteinen kirkkoneuvosto Avance Asianajotoimisto Oy Aiven Oy Peikko Group

> MSF Finland Lääkärit Ilman Rajoja Kumpulantie 5, 5. kerros 00520 Helsinki, Suomi Puhelin: +358 44 7412000 (ma-to klo 10–15) Sähköpostiosoite: info@helsinki.msf.org www.laakaritilmanrajoja.fi

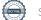

| TASE                                         | 31.12.2021  | 31.12.2020 |
|----------------------------------------------|-------------|------------|
| VASTAAVAA                                    |             |            |
| PYSYVÄT VASTAAVAT                            |             |            |
| Aineettomat hyödykkeet                       |             |            |
| Muut aineettomat hyödykkeet                  | 27 134,69   | 47 748,28  |
| Aineettomat hyödykkeet yhteensä              | 27 134,69   | 47 748,28  |
| Aineelliset hyödykkeet                       |             |            |
| Koneet ja kalusto                            | 2 341,34    | 3 121,79   |
| Aineelliset hyödykkeet yhteensä              | 2 341,34    | 3 121,79   |
| PYSYVÄT VASTAAVAT YHTEENSÄ                   | 29 476,03   | 50 870,07  |
| VAIHTUVAT VASTAAVAT                          |             |            |
| Saamiset                                     |             |            |
| Pitkäaikaiset saamiset yhteensä              | 19 980,00   | 19 980,00  |
| Lyhytaikaiset saamiset yhteensä              | 108 638,23  | 27 441,45  |
| Saamiset yhteensä                            | 128 618,23  | 47 421,45  |
| Rahat ja pankkisaamiset                      | 647 468,13  | 534 649,65 |
| VAIHTUVAT VASTAAVAT YHTEENSÄ                 | 776 086,36  | 582 071,10 |
| VASTAAVAA YHTEENSÄ                           | 805 562,39  | 632 941,17 |
| VASTATTAVAA                                  |             |            |
| Oma pääoma                                   |             |            |
| Edellisten tilikausien ylijäämä (alijäämä)   | 129 930,05  | 38 195,74  |
| Tilikauden ylijäämä (alijäämä)               | -122 819,00 | 91 734,31  |
| Oma pääoma yhteensä                          | 7 111,05    | 129 930,05 |
| Vieras pääoma<br>Lyhytaikainen vieras pääoma |             |            |
| Lyhytaikainen vieras pääoma yhteensä         | 798 451,34  | 503 011,12 |
| Vieras pääoma yhteensä                       | 798 451,34  | 503 011,12 |
| VASTATTAVAA YHTEENSÄ                         | 805 562,39  | 632 941,17 |

\_

| TULOSLASKELMA                                                      | 1.131.12.2021 |               | 1.131.12.2020        |              |
|--------------------------------------------------------------------|---------------|---------------|----------------------|--------------|
| Varsinainen toiminta<br>Kansainvälinen humanitaarinen apu<br>Kulut |               |               |                      |              |
| Rutut                                                              | -1 722 178 09 | -1 722 178,09 | -980 000,00          | -980 000,00  |
| Toimiala yhteensä                                                  | 1722 170,07   | -1 722 178,09 | , 66 666,66 <u>-</u> | -980 000,00  |
| Avustustyöntekijöiden rekrytointi                                  |               |               |                      |              |
| Tuotot<br>Avustus                                                  | 0,00          |               | 0,00                 |              |
| Muut tuotot                                                        | 0,00          | 0,00          | 0,00                 | 0,00         |
| Kulut                                                              | 0,00          | 0,00          | 0,00                 | 0,00         |
| Henkilöstökulut                                                    | -30 611,82    |               | -44 690,39           |              |
| Muut kulut                                                         | -12 743,67    | -43 355,49    | -9 143,96            | -53 834,35   |
| Toimiala yhteensä                                                  |               | -43 355,49    |                      | -53 834,35   |
| Viestintä                                                          |               |               |                      |              |
| Tuotot                                                             | 0.00          |               | 0.00                 |              |
| Avustus                                                            | 0,00          | 0.00          | 0,00                 | 0.00         |
| Muut tuotot<br>Kulut                                               | 0,00          | 0,00          | 0,00                 | 0,00         |
| Henkilöstökulut                                                    | -176 494,21   |               | -151 309,31          |              |
| Poistot                                                            | -7 046,25     |               | -7 046,25            |              |
| Muut kulut                                                         | -96 386,16    | -279 926,62   | -77 623,97           | -235 979,53  |
| Viestintä yhteensä                                                 | ,             | -279 926,62   | · · · ·              | -235 979,53  |
| Hallinto ja toimisto                                               |               |               |                      |              |
| Tuotot                                                             |               |               |                      |              |
| Avustus                                                            | 0.00          | 0.00          | 0.00                 | 0.00         |
| Muut tuotot                                                        | 0,00          | 0,00          | 0,00                 | 0,00         |
| Kulut<br>Henkilöstökulut                                           | -185 376,30   |               | -157 451,66          |              |
| Muut kulut                                                         | -146 537,13   | -331 913,43   | -89 156,62           | -246 608,28  |
| Hallinto ja toimisto yhteensä                                      | 140.007,10    | -331 913,43   | 07100,02             | -246 608,28  |
| Varainhankinta                                                     |               |               |                      |              |
| Tuotot                                                             |               |               |                      |              |
| Avustus                                                            | 1 000 000,00  |               | 1 213 550,00         |              |
| Muut tuotot                                                        | 2 630 625,02  | 3 630 625,02  | 1 682 372,33         | 2 895 922,33 |
| Kulut                                                              |               |               | 100 010 07           |              |
| Henkilöstökulut<br>Deistet                                         | -595 731,84   |               | -198 218,07          |              |
| Poistot                                                            | -13 567,34    |               | -13 567,34           | -1 472       |
| Muut kulut                                                         | -1 086 771,21 | -1 696 070,39 | -1 260 917,68        | 703,09       |
| Varainhankinta yhteensä                                            |               | 1 934 554,63  |                      | 1 423 219,24 |
| Toiminnan ylijäämä (alijäämä)                                      |               | -442 819,00   |                      | -93 202,92   |
| Yleisavustus                                                       |               | 320 000,00    |                      | 184 937,23   |
| Tilikauden ylijäämä (alijäämä)                                     |               | -122 819,00   |                      | 91 734,31    |

\_

### TILINPÄÄTÖKSEN LIITETIEDOT

### Tilinpäätöksen laadintaperiaatteet

Tilinpäätös on laadittu valtioneuvoston asetuksen (1753/2015) pienyrityksiä koskevien säännösten mukaisesti. Tuotot ja kulut

| Tuotot ja kulut                                                                   |                            |                            |
|-----------------------------------------------------------------------------------|----------------------------|----------------------------|
| <b>T</b>                                                                          | 2021                       | 2020                       |
| Tuotot                                                                            | 1 000 000 00               |                            |
| Toiminta-avustukset                                                               | 1 000 000,00               | 1 213 550,00               |
| Lahjoitukset<br>Yleisavustus                                                      | 2 630 625,02<br>320 000,00 | 1 682 372,33<br>184 937,23 |
| Tuotot yhteensä                                                                   | 3 950 625,02               | 3 080 859,56               |
| Kulut                                                                             | 3 730 023,02               | 3 000 037,30               |
| Kansainvälinen humanitäärinen apu                                                 | -1 722 178,09              | -980 000,00                |
| Henkilöstökulut                                                                   | -988 214,14                | -551 669,25                |
| Yleiset kulut                                                                     | -163 005,11                | -120 980,07                |
| Toimisto                                                                          | -29 848,02                 | -19 154,60                 |
| Matkakulut                                                                        | -8 855,28                  | -5 999,11                  |
| Ostetut palvelut                                                                  | -484 377,54                | -592 305,49                |
| Muut kulut                                                                        | -656 352,25                | -698 403,14                |
| Poistot                                                                           | -20 613,59                 | -20 613,59                 |
| Kulut yhteensä                                                                    | -4 073 444,02              | -2 989 125,25              |
| Vuoden ylijäämä (alijäämä)                                                        | -122 819,00                | 91 734,31                  |
| 1. Varainhankinnan tuotot                                                         |                            |                            |
| Luvanvaraiset lahjoitukset                                                        | 2 486 673,02               | 1 647 204,73               |
| Testamenttilahjoitukset                                                           | 50 000,00                  | 20 167,60                  |
| Yritysyhteistyö                                                                   | 10 000,00                  | 10 000,00                  |
| Muut tuotot                                                                       | 83 952,00                  | 5 000,00                   |
|                                                                                   | 2 630 625,02               | 1 682 372,33               |
| Josta korvamerkityt lahjoitukset                                                  |                            |                            |
| Tuhkarokkorokotus                                                                 | 20,00                      | 65,00                      |
| Ravitsemus                                                                        | 25,00                      | 58,00                      |
| Libanon                                                                           | 5 000,00                   |                            |
| Hätäapurahasto                                                                    | 175 000,74                 |                            |
| Intia Covid-19                                                                    | 10 000,00                  |                            |
| Palestiinalaisalue                                                                | 50,00                      |                            |
| Afganistanin kriisi                                                               | 424 117,19                 |                            |
| Sierra Leone                                                                      | 6 930,00                   |                            |
| Rohingya pakolaisten tuki                                                         |                            | 700,00                     |
| Muut rokotukset                                                                   | 3 052,00                   | 80,00                      |
| Pakolaisten tuki Kreikan saarilla (Moria)                                         |                            | 17 128,00                  |
| Covid-19 kriisirahasto<br>Äiti Jansi tanyova                                      | 55 590,00<br>2 805,00      | 581 326,79                 |
| Äiti-lapsi terveys                                                                | 682 589,93                 | <u> </u>                   |
|                                                                                   | ·                          |                            |
| Lahjoitusten käyttö vuonna 2021<br>74 % käytetyistä lahjoituksista käytettiin ydi | ntoimintaan                |                            |
| Lahjoitukset                                                                      | 2 630 625,02               |                            |
| Kansainvälinen humanitäärinen apu                                                 | 1 722 178,09               | 62,5 %                     |
| Viestintä                                                                         | 279 926,62                 | 10,2 %                     |
| Avustustyöntekijöiden rekrytointi                                                 | 43 355,49                  | 1,6 %                      |
| Ydintoiminta                                                                      | 2 045 460,20               | 74,3 %                     |
| Varainhankinta                                                                    | 696 070,39                 | 25,3 %                     |
| Hallinto                                                                          | 11 913,43                  | 0,4 %                      |
| Lahjoitusten käyttö                                                               | 2 753 444,02               | 100 %                      |
| Alijäämä                                                                          | -122 819,00                |                            |
|                                                                                   |                            |                            |

| Lahjoitukset kansainväliseen humanitaariseen apuun käytettiin seuraavasti: |           |         |  |
|----------------------------------------------------------------------------|-----------|---------|--|
|                                                                            | 2021      | 2020    |  |
| Afganistan                                                                 | 487 945   | 20 890  |  |
| Bangladesh                                                                 | 6 307     | 4 294   |  |
| Belgia, siirtolaiset                                                       | 16 452    | 38 222  |  |
| Burundi                                                                    | 22 476    | 24 499  |  |
| Bolivia                                                                    | 7 993     | 5 707   |  |
| Brasilia                                                                   | 10 299    | 0       |  |
| Kongon demokraattinen tasavalta                                            | 139 935   | 368 050 |  |
| Keski-Afrikan tasavalta                                                    | 44 533    | 32 967  |  |
| Kamerun                                                                    | 5 352     | 18 924  |  |
| Kiina                                                                      | 0         | 8 721   |  |
| Egypti                                                                     | 25 635    | 10 475  |  |
| Etiopia                                                                    | 41 035    | 0       |  |
| Eurooppa, siirtolaiset                                                     | 0         | 137 069 |  |
| Kreikka                                                                    | 17 472    | 0       |  |
| Guinea                                                                     | 181 240   | 11 239  |  |
| Haiti                                                                      | 67 782    | 7 973   |  |
| Indonesia                                                                  | 6 655     | 0       |  |
| Intia                                                                      | 28 871    | 22 076  |  |
| Irak                                                                       | 39 191    | 11 518  |  |
| Italia                                                                     | 11 294    | 26 064  |  |
| Kenia                                                                      | 18 249    | 8 936   |  |
| Kenian logistiikkakeskus                                                   | 9 368     | 4 328   |  |
| Libanon                                                                    | 80 975    | 37 340  |  |
| Malawi                                                                     | 0         | 11 837  |  |
| Mali                                                                       | 25 199    | 21 143  |  |
| Mosambik                                                                   | 14 142    | 3 697   |  |
| Nigeria                                                                    | 48 238    | 16 644  |  |
| Pakistan                                                                   | 26 620    | 8 781   |  |
| Palestiinalaisalue                                                         | 25 723    | 6 908   |  |
| Pohjois-Sudan                                                              | 17 625    | 0       |  |
| Sierra Leone                                                               | 26 122    | 13 929  |  |
| Etelä-Sudan                                                                | 22 518    | 23 699  |  |
| Syyria                                                                     | 62 432    | 10 855  |  |
| Ukraina                                                                    | 33 652    | 10 885  |  |
| Venezuela                                                                  | 36 141    | 18 678  |  |
| Jemen                                                                      | 80 308    | 19 931  |  |
| Etelä-Afrikka                                                              | 18 658    | 6 974   |  |
| Zimbabwe                                                                   | 9 349     | 6 747   |  |
| MSF Terveysakatemia                                                        | 6 392     | 0       |  |
| Yhteensä                                                                   | 1 722 178 | 980 000 |  |

#### Henkilöstön liitetiedot

Yhdistyksessä oli tilikauden aikana 16 vakituista työntekijää, joista kaksi osa-aikaisia, määräaikaisia työntekijöitä sekä kaksi harjoittelijaa. Tämä vastasi 20,06 henkilötyövuotta.

| Vuonna 2021 toimiston työntekijöiden taulukkolähtöpalkat olivat: |         |         |  |
|------------------------------------------------------------------|---------|---------|--|
| Matalin                                                          | Taso 10 | 2 052 € |  |
| Korkein                                                          | Taso 20 | 5 008 € |  |

#### Liiketoimet intressitahojen kanssa

Toimintaa on osittain rahoitettu MSF Ruotsin tuella. MSF Ruotsi / Läkare Utan Gränser on antanut suomalaiselle yhdistykselle avustusta. Avustuksen määrä on yhteensä 1 320 000 euroa. Saatu avustus on esitetty tuloslaskelmassa erissä Toiminta-avustukset (1 000 000 euroa) ja erässä Yleisavustus (320 000 euroa).

#### Taseen ulkopuoliset sitoumukset

Vuokravastuu. Yhdistyksellä on toimitiloista vuokravastuuta yhteensä 138 843,60 euroa (20 x 6 942,18 euroa).

Muut taloudelliset vastuut, joita ei ole merkitty taseeseen, ovat yhteensä 4 259,12 euroa. Nämä vastuut koostuvat monitoimilaitteen leasingsopimuksesta sekä internet- ja palomuuripalvelusopimuksesta.

Lääkärit Ilman Rajoja ry Y-tunnus: 2832010-2

Toimintakertomuksen ja tilinpäätöksen päiväys ja allekirjoitus

2022-04-29 Helsinki

2

Oliver Schulz Hallituksen puheenjohtaja

Fort hum

Frida Lagerholm Hallituksen jäsen

(H) 

Ida Bah Hallituksen jäsen

Marlène Guillot Hallituksen jäsen

#### Tilintarkastajan tilinpäätösmerkintä

Suoritetusta tilintarkastuksesta on tänään annettu kertomus.

Helsinki 2022-05-02

Revico Grant Thornton Oy Tilintarkastusyhteisö

Thin tower

Thérèse Haldin-Holmström KHT

## Verification

Transaction 09222115557468207456

This verification was issued by Scrive. Information in italics has been safely verified by Scrive. For more information/evidence about this document see the concealed attachments. Use a PDF-reader such as Adobe Reader that can show concealed attachments to view the attachments. Please observe that if the document is printed, the integrity of such printed copy cannot be verified as per the below and that a basic print-out lacks the contents of the concealed attachments. The digital signature (electronic seal) ensures that the integrity of this document, including the concealed attachments, can be proven mathematically and independently of Scrive. For your convenience Scrive also provides a service that enables you to automatically verify the document's integrity at: https://scrive.com/verify

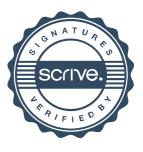